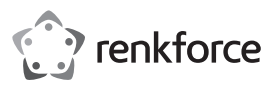

## **Instrukcja obsługi**

# **Konwerter Video Grabber USB 2.0 Nr zamówienia 2522330**

### **Zastosowanie zgodne z przeznaczeniem**

Produkt przeznaczony jest do podłączania do portu USB komputera i służy do digitalizacji analogowego sygnału AV (sygnału FBAS/SVideo i sygnału Stereo Audio).

Produkt przeznaczony jest wyłącznie do użytku w budynkach. Nie należy go używać poza budynkami. Należy bezwzględnie unikać kontaktu z wilgocią, na przykład w łazienkach.

Aby zachować bezpieczeństwo i przestrzegać użycia zgodnego z przeznaczeniem, produktu nie można przebudowywać i/lub modyfikować. Użycie produktu do celów, które nie zostały przewidziane przez Producenta, może spowodować jego uszkodzenie. Ponadto nieprawidłowe użytkowanie może spowodować zwarcie, pożar, porażenie prądem elektrycznym lub inne zagrożenia. Dokładnie przeczytaj instrukcję obsługi i przechowuj ją w bezpiecznym miejscu. Produkt można przekazywać osobom trzecim wyłącznie z dołączoną instrukcją obsługi.

Ten produkt jest zgodny z ustawowymi wymaganiami krajowymi i europejskimi. Wszystkie nazwy firm i produktów są znakami handlowymi ich właścicieli. Wszelkie prawa zastrzeżone.

## **Zawartość zestawu**

- Konwerter Video Grabber z kablem przyłączeniowym
- CD-ROM
- Instrukcja użytkowania

## **Aktualne Instrukcje obsługi**

Pobierz aktualne instrukcje obsługi poprzez link www.conrad.com/downloads lub zeskanuj przedstawiony kod QR. Postępować zgodnie z instrukcjami wyświetlanymi na stronie internetowej.

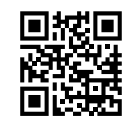

 $\epsilon$ 

## **Wyjaśnienie symboli**

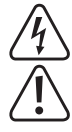

Symbol pioruna w trójkącie jest używany, jeśli istnieje ryzyko dla zdrowia, np. z powodu porażenia prądem elektrycznym.

Symbol z wykrzyknikiem w trójkącie służy do podkreślenia ważnych informacji w niniejszej instrukcji obsługi. Zawsze uważnie czytaj te informacje.

Symbol strzałki sygnalizuje specjalne uwagi, związane z obsługą.

#### **Zalecenia dotyczące bezpieczeństwa**

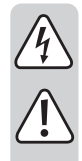

**Należy dokładnie przeczytać niniejszą instrukcję obsługi, a zwłaszcza przestrzegać zaleceń dotyczących bezpieczeństwa. Producent nie ponosi odpowiedzialności za zranienie lub zniszczenie mienia wynikające z ignorowania zaleceń dotyczących bezpieczeństwa i prawidłowego użytkowania, zamieszczonych w niniejszej instrukcji obsługi.. W takich przypadkach wygasa rękojmia/gwarancja.**

#### **a) Informacje ogólne**

- Ten produkt nie jest zabawką. Należy przechwywać go w miejscu niedostępnym dla dzieci i zwierząt domowych.
- Nie wolno pozostawiać materiałów opakowaniowych bez nadzoru. Te materiały nie powinny być używane przez dzieci do zabawy, ponieważ mogą być niebezpieczne.
- Należy chronić produkt przed ekstremalnymi temperaturami, bezpośrednim światłem słonecznym, silnymi wstrząsami, wysoką wilgotnością, wilgocią, palnymi gazami, oparami i rozpuszczalnikami.
- Nie wolno poddawać produktu naprężeniom mechanicznym.
- Jeżeli nie można bezpiecznie użytkować produktu, należy zrezygnować z użycia produktu i zabezpieczyć go przed przypadkowym użyciem. Nie można zagwarantować bezpiecznego użytkowania produktu, który
- nosi widoczne ślady uszkodzeń,
- nie działa prawidłowo,
- był przechowywany przez dłuższy czas w niekorzystnych warunkach lub
- został poddany poważnym naprężeniom związanym z transportem.
- Należy ostrożnie obchodzić się z produktem. Wstrząsy, uderzenia lub upadek, nawet z niewielkiej wysokości, mogą spowodować uszkodzenie produktu.
- W przypadku wątpliwości dotyczących działania, bezpieczeństwa lub podłączenia urządzenia należy zasięgnąć porady fachowca.
- Konserwacja, modyfikacje i naprawy powinny być wykonywane wyłącznie przez technika lub autoryzowane centrum serwisowe.
- W przypadku wątpliwości związanych z zagadnieniami, które nie zostały uwzględnione w tej instrukcji obsługi, należy kontaktować się z naszym działem pomocy technicznej lub personelem technicznym.

#### **b) Podłączone urządzenia**

• Należy również wziąć pod uwagę instrukcje bezpieczeństwa i obsługi innych urządzeń podłączonych do produktu.

#### **Podłączenie i instalacja oprogramowania**

- Uruchom system operacyjny (Windows XP lub wyższy) i poczekaj, aż w pełni się załaduje.
- Podłącz Video-Grabber do wolnego złącza USB2.0 w komputerze (lub do złącza USB3.0). Przy pierwszym podłączeniu do komputera Windows rozpozna nowy sprzęt i zainstaluje potrzebny sterownik automatycznie.
- Włóż załączoną płytę CD do odpowiedniego napędu komputera. Jeśli program instalacyjny nie uruchomi się automatycznie, uruchom go ręcznie. W momencie sporządzania tej instrukcji obsługi należy uruchomić w tym celu program "Autorun.exe" w folderze głónym płyty CD. W kolejnym pojawiającym się okienku kliknij "Install VHS To DVD", by zainstalować oprogramowanie do digitalizacji wideo. Postępuj zgodnie z wszystkimi instrukcjami oprogramowania.
- Uruchom oprogramowanie.
	- Przy pierwszym uruchomieniu oprogramowania należy podać kod rejestracyjny.  $\rightarrow$ Znajduje się on z tyłu opakowania płyty CD.
- Podłącz źródło sygnału AV, np. do 3 gniazd cinch (żółte do sygnału wideo, pozostałe dwa do sygnału audio). Wymiennie użyć można złącza S-Video do sygnału wideo i czerwone/ białe gniazdo cinch do sygnału audio.

#### **Uwagi i wskazówki**

- Należy koniecznie korzystać z portu USB 2.0, w przeciwnym razie podczas nagrywania wideo mogą pojawić się zakłócenia i utrata płynności. Wymiennie użyć można również złącza USB3.0.
- Na płycie CD znajduje się angielskojęzyczna instrukcja użytkowania oprogramowania producenta. Do jej przeglądania potrzebny jest program do odczytu plików PDF (na przykład Adobe Acrobat Reader, można go pobrać za darmo ze strony www.adobe.com).

#### **Utylizacja**

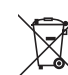

Wszystkie urządzenia elektryczne i elektroniczne wprowadzane na rynek europejski muszą być oznaczone tym symbolem. Ten symbol oznacza, że po zakończeniu okresu użytkowania urządzenie to należy usunąć utylizować oddzielnie od niesortowanych odpadów komunalnych.

Każdy posiadacz zużytego sprzętu jest zobowiązany do przekazania zużytego sprzętu do selektywnego punktu zbiórki odrębnie od niesegregowanych odpadów komunalnych. Przed przekazaniem zużytego sprzętu do punktu zbiórki użytkownicy końcowi są zobowiązani do wyjęcia zużytych baterii i akumulatorów, które nie są zabudowane w zużytym sprzęcie, a także lamp, które można wyjąć ze zużytego sprzętu, nie niszcząc ich.

Dystrybutorzy urządzeń elektrycznych i elektronicznych są prawnie zobowiązani do nieodpłatnego odbioru zużytego sprzętu. Conrad oferuje następujące **możliwości bezpłatnego** zwrotu (więcej informacji na naszej stronie internetowej):

- w naszych filiach Conrad
- w punktach zbiórki utworzonych przez Conrad
- w punktach zbiórki publiczno-prawnych zakładów utylizacji lub w systemach zbiórki utworzonych przez producentów i dystrybutorów w rozumieniu ElektroG (niemiecki system postępowania ze złomem elektrycznym i elektronicznym).

Użytkownik końcowy jest odpowiedzialny za usunięcie danych osobowych ze zużytego sprzętu przeznaczonego do utylizacji.

Należy pamiętać, że w krajach poza Niemcami mogą obowiązywać inne obowiązki dotyczące zwrotu i recyklingu zużytego sprzętu.

## **Dane techniczne**

**a) Ogólne informacje**

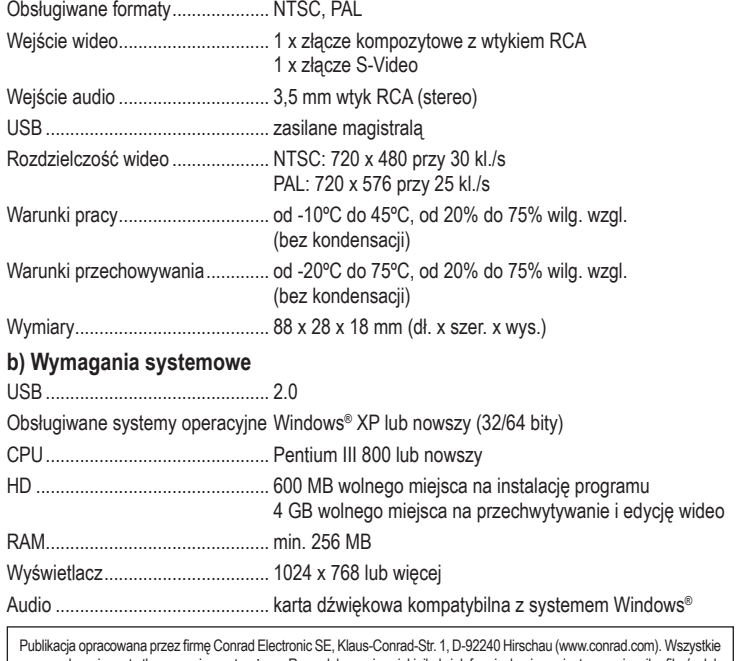

prawa, włączając w to tłumaczenie, zastrzeżone. Reprodukowanie w jakiejkolwiek formie, kopiowanie, tworzenie mikrofilmów lub przechowywanie za pomocą urządzeń elektronicznych do przetwarzania danych jest zabronione bez pisemnej zgody wydawcy. Przedrukowywanie, także częściowe, jest zabronione. Publikacja ta odpowiada stanowi technicznemu urządzeń w chwili druku. Copyright 2023 by Conrad Electronic SE. The Contract of the Contract of the 19323 02 dh\_mh\_pll to 19323\_02\_dh\_mh\_pl